## Świętokrzyski Urząd Wojewódzki w Kielcach

https://www.kielce.uw.gov.pl/pl/biuro-prasowe/aktualnosci/3462,Unijne-pieniadze-na-walke-z-przemoca.html 17.05.2024, 21:42

Strona znajduje się w archiwum.

## Unijne pieniądze na walkę z przemocą

Ruszył nabór wniosków do unijnego programu "DAPHNE III", poświęconego walce z przemocą wobec dzieci, młodzieży i kobiet. Do rozdysponowania jest 29 mln euro.

## Ruszył nabór wniosków do unijnego programu "DAPHNE III", poświęconego **walce z przemocą wobec dzieci, młodzieży i kobiet. Do rozdysponowania jest 29 mln euro.**

O unijne wsparcie mogą ubiegać się m.in. organizacje pozarządowe, administracja samorządowa, szkoły wyższe oraz ośrodki badawcze. Projekty należy składać do 30 kwietnia 2010 roku, bezpośrednio do Komisji Europejskiej za pośrednictwem internetowego systemu PRIAMOS. Ważne jest, aby zainteresowane organizacje

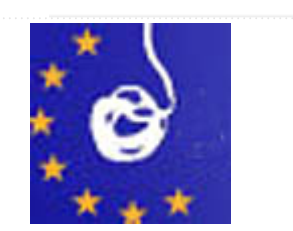

realizowały projekt wraz z partnerem z innego kraju Unii Europejskiej. Wniosek najlepiej wysłać w języku angielskim, niemieckim lub francuskim.

Z otrzymanych wniosków wybrane zostaną najlepsze projekty mające na celu zapobieganie oraz zwalczanie przemocy wobec dzieci, młodzieży i kobiet. Projekty, które otrzymywały wsparcie w poprzednich latach to m.in. takie, które organizowały szkolenia dla policjantów, prowadziły badania naukowe dotyczące przemocy czy też przygotowywały warsztaty i konferencje, na których przedstawiciele państw unijnych wymieniali się doświadczeniami w zakresie walki z przemocą.

Szczegółowe informacje dla zainteresowanych znajdują się na stronie http://ec.europa.eu/justice\_home oraz na stronie MSWiA: www.mswia.gov.pl/daphne.

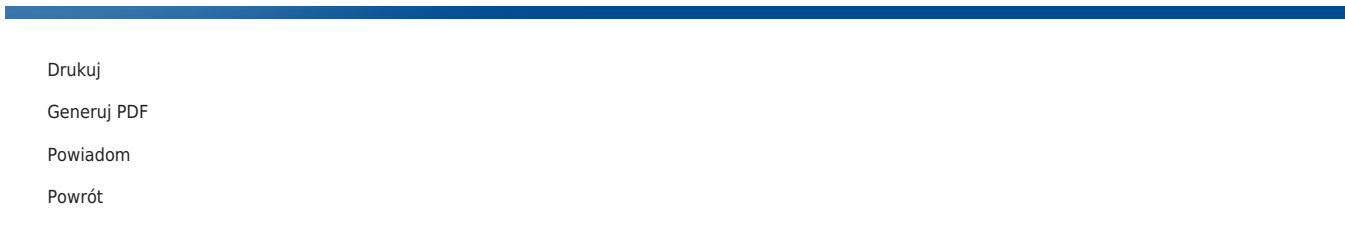